#### Code Generation for the x86 Architecture

#### EECS 665 Compiler Construction Dr. Kulkarni Marianne Jantz

#### Code Generation Framework for Lab 9

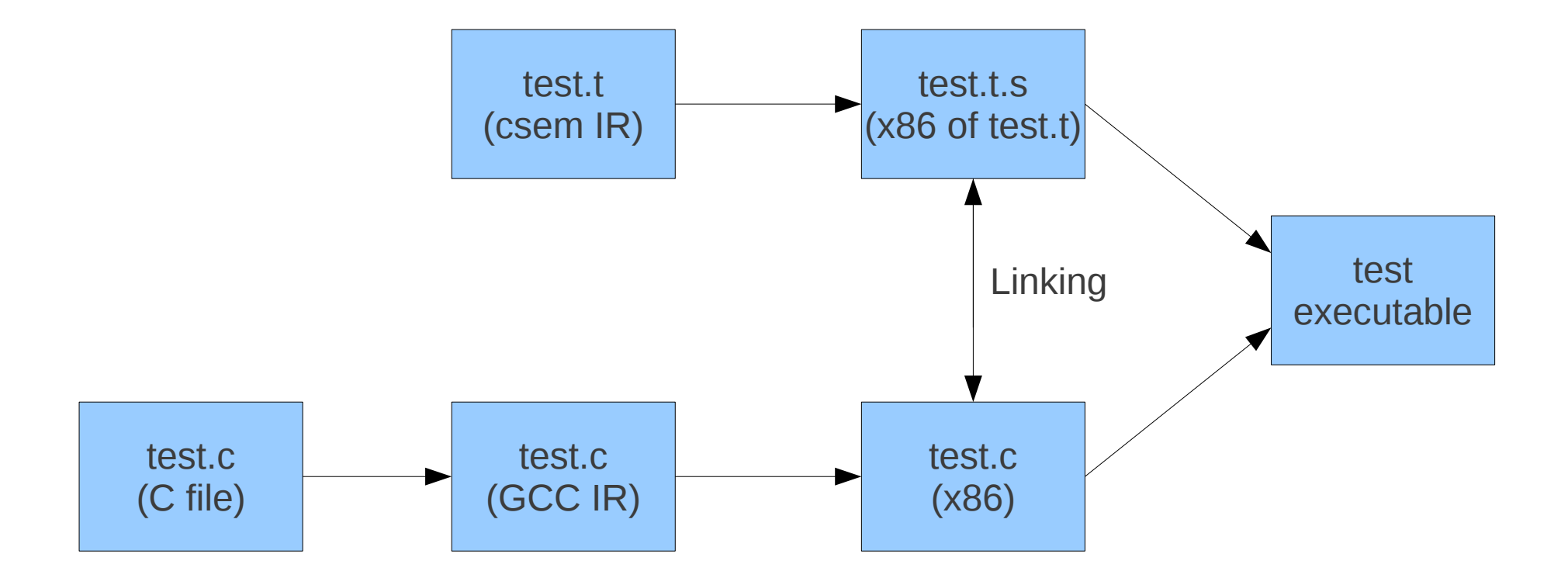

### csem Intermediate Language **Quadruples**

- *x* := *y op z*
	- Operate on *y* and *z* and place result in *x*
- $x :=$  global *name* 
	- Yield address of global identifier *name*
- $x := \log n$ 
	- Yield address of local identifier *n*
- $x :=$  param *n* 
	- Yield address of parameter *n*
- $\bullet$  *x* := *c* 
	- Yield value of constant value *c*
- $\bullet$  *x* := *s* 
	- Yield address of character string *s*

# csem Intermediate Language Quadruples (cont.)

- formal *n*
	- Allocate the formal having *n* bytes
- func *name*
	- Begin function *name*
- fend
	- End function
- bgnstmt *n* 
	- Beginning of statement at line *n*

*name* denotes an identifier from the C program. *n* denotes an integer. *c* denotes a C integer constant. *s* denotes a string enclosed by double quotes. *x*, *y*, and *z* denote quadruple temporaries. *op* denotes any of the C operators.

- movl \$6, 4(%esp)
- movl \$12, (%esp)
- call tstadd
- movl \$.LC1, %edx
- movl %eax, 4(%esp)
- movl %edx, (%esp)

call printf

Assembly generated by test.c's line 18: printf( "12 + 6 = %d\n", tstadd(12,6) );

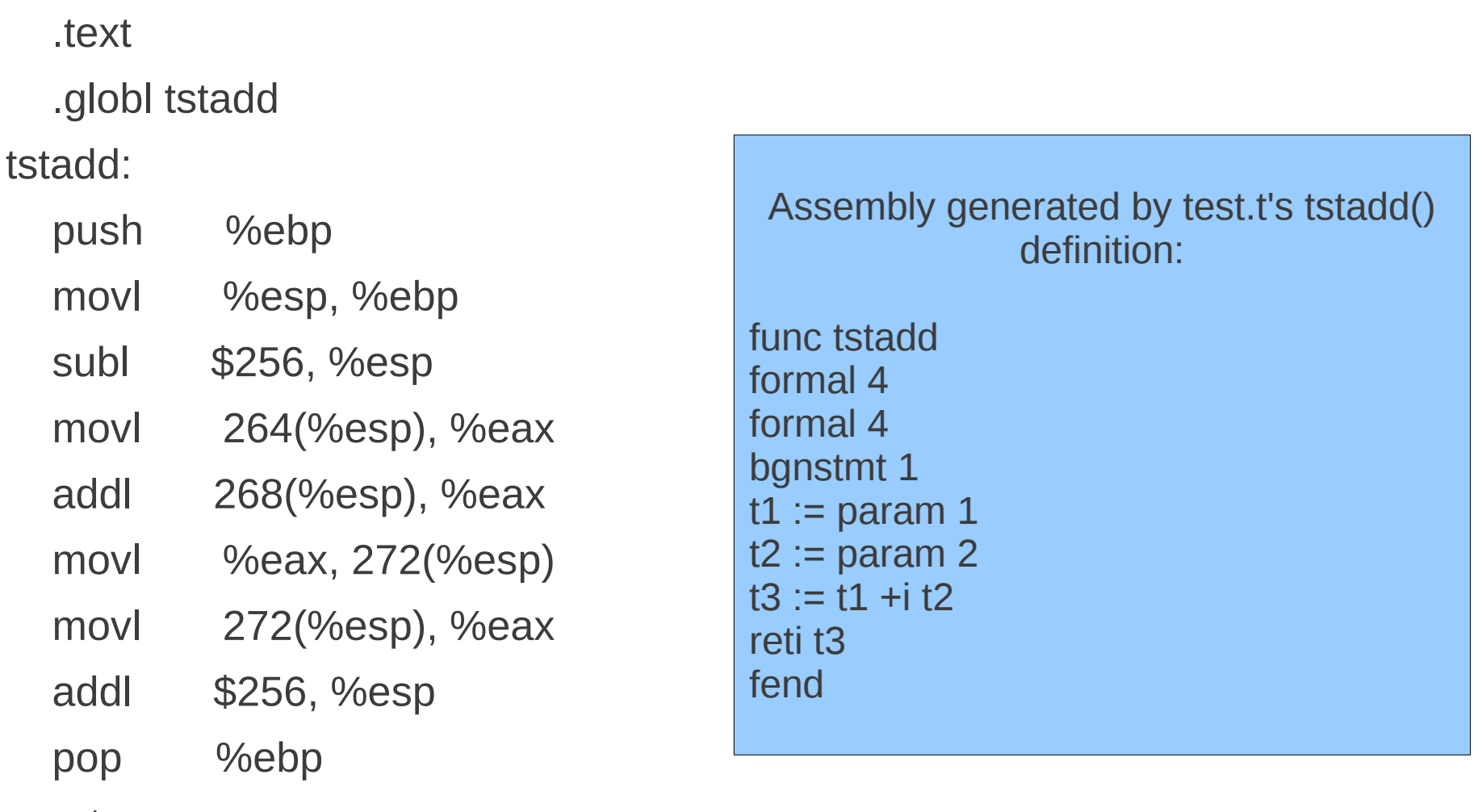

ret

- **movl \$6, 4(%esp)**
- **movl \$12, (%esp)**

call tstadd

- movl \$.LC1, %edx
- movl %eax, 4(%esp)
- movl %edx, (%esp)

call printf

Move arguments of tstadd() onto the stack to setup function call. Arguments are stored from right to left

The supporting routines of the provided source code will be able to use the stack offset to locate the arguments' position on the stack

- movl \$6, 4(%esp)
- movl \$12, (%esp)
- **call tstadd**
- movl \$.LC1, %edx
- movl %eax, 4(%esp)
- movl %edx, (%esp)

call printf

Call function tstadd(), push callee's instruction pointer onto the stack

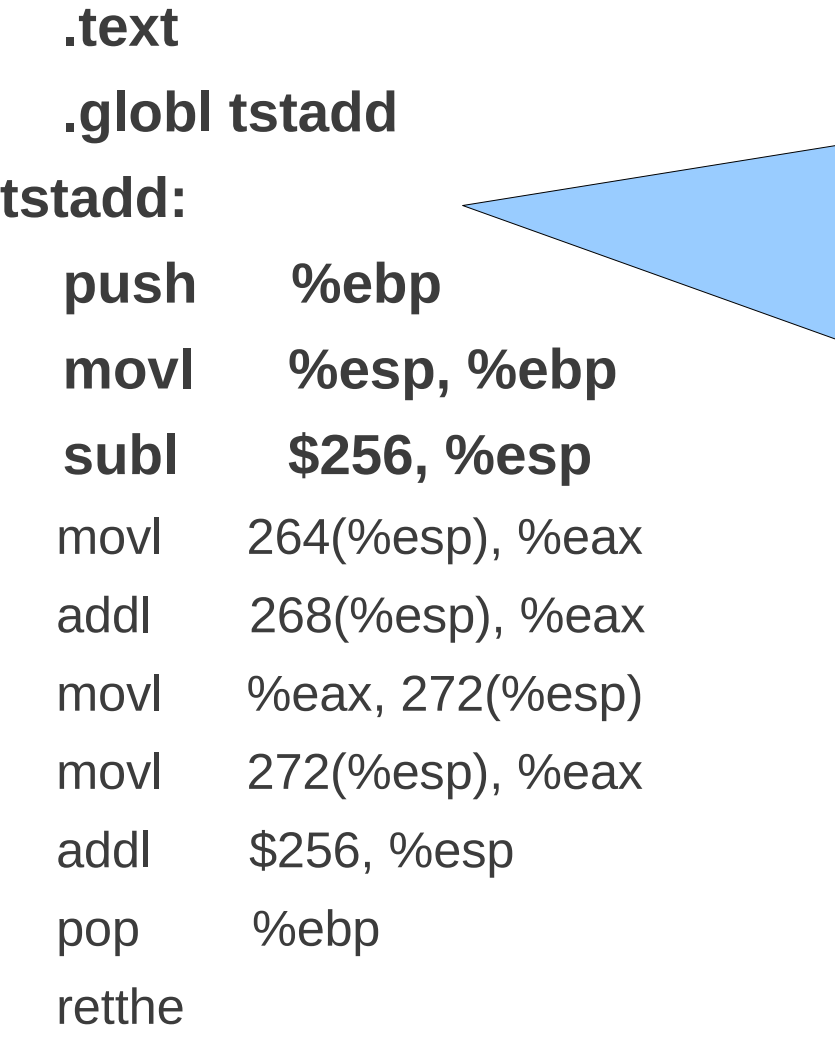

When the head of a function in parsed, a function header is printed in assembly

First, the previous frame pointer is saved (the callee's stack frame)

Next, the frame pointer is initialized to the bottom of stack, which grows downward. Now, we have a new local stack frame

Finally, we allocate space on the stack for the current routine

.text

.globl tstadd

tstadd:

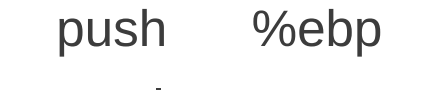

movl %esp, %ebp

subl \$256, %esp

- **movl 264(%esp), %eax**
- **addl 268(%esp), %eax**
- movl %eax, 272(%esp)
- movl 272(%esp), %eax
- addl \$256, %esp

pop %ebp

retthe

Use the stack pointer to access arguments off the stack

Perform the addition operation on the parameters

The csem binary operation is parsed and this code is generated. The first operator is loaded from memory and placed in register EAX. Then, the second operator is loaded from memory and added to the value already in EAX

.text

.globl tstadd

tstadd:

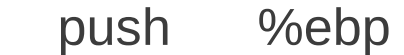

movl %esp, %ebp

subl \$256, %esp

- movl 264(%esp), %eax
- addl 268(%esp), %eax
- **movl %eax, 272(%esp)**
- movl 272(%esp), %eax
- addl \$256, %esp

pop %ebp

retthe

When parsing binary operations, the the result of the operation is left in register **FAX** 

When the assignment of a temporary is parsed, we can use this fact to make sure that we store the results in the correct local variable using a movl instruction and the stack offset of the routine

.text

.globl tstadd

tstadd:

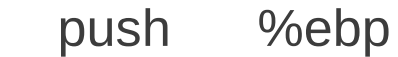

movl %esp, %ebp

subl \$256, %esp

movl 264(%esp), %eax

addl 268(%esp), %eax

movl %eax, 272(%esp)

 **movl 272(%esp), %eax**

addl \$256, %esp

pop %ebp

retthe

Here, the integer return operation is parsed and code is generated to move the correct return value into the EAX register (EAX is the return value register according to cdecl calling conventions)

.text

.globl tstadd

tstadd:

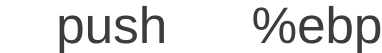

movl %esp, %ebp

subl \$256, %esp

movl 264(%esp), %eax

- addl 268(%esp), %eax
- movl %eax, 272(%esp)
- movl 272(%esp), %eax
- **addl \$256, %esp**

#### **pop %ebp**

 **ret**

After the entire function is parsed, code is generated to restore the calling function's stack frame – the stack is now back to the state it was at before the tstadd() was called

- movl \$6, 4(%esp)
- movl \$12, (%esp)
- call tstadd
- **movl \$.LC1, %edx**
- **movl %eax, 4(%esp)**
- **movl %edx, (%esp)**

**call printf**

The stack is setup to call the printf function, which will print LC1, a label of an ascii character string declared higher up in the assembly code, and the return value of tstadd()

# Where to Turn for Help?

- Assembly References (listed on lab write-up)
- GDB
- -S flag
- ASK YOUR TA!